1. Se quiere estudiar la producción de fresa que se obtiene con diferentes variedades. La producción obtenida con 3 variedades y en 4 tipos de suelo diferentes, se ofrece a continuación:

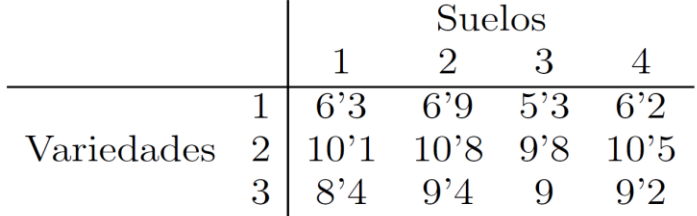

Hacer un estudio completo.

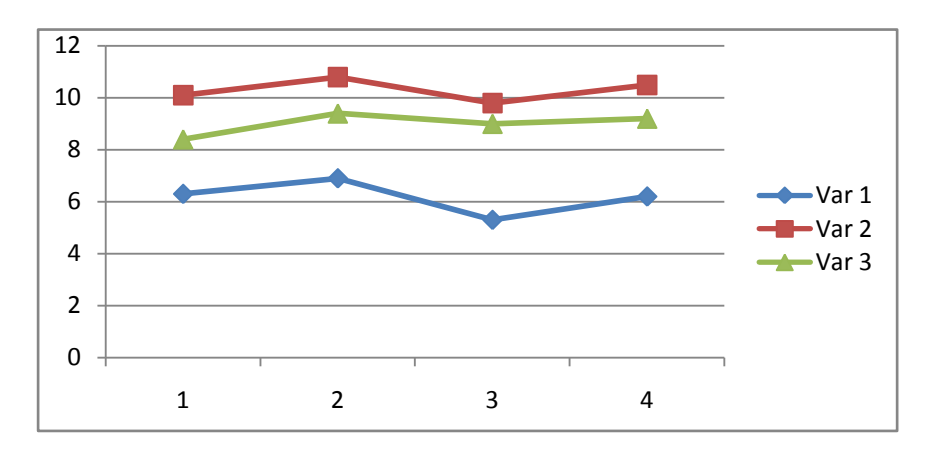

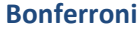

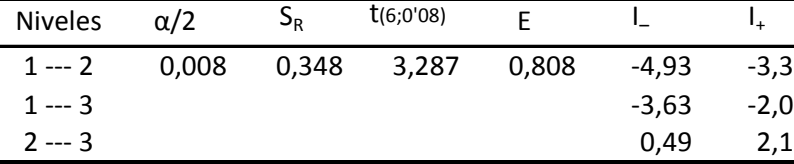

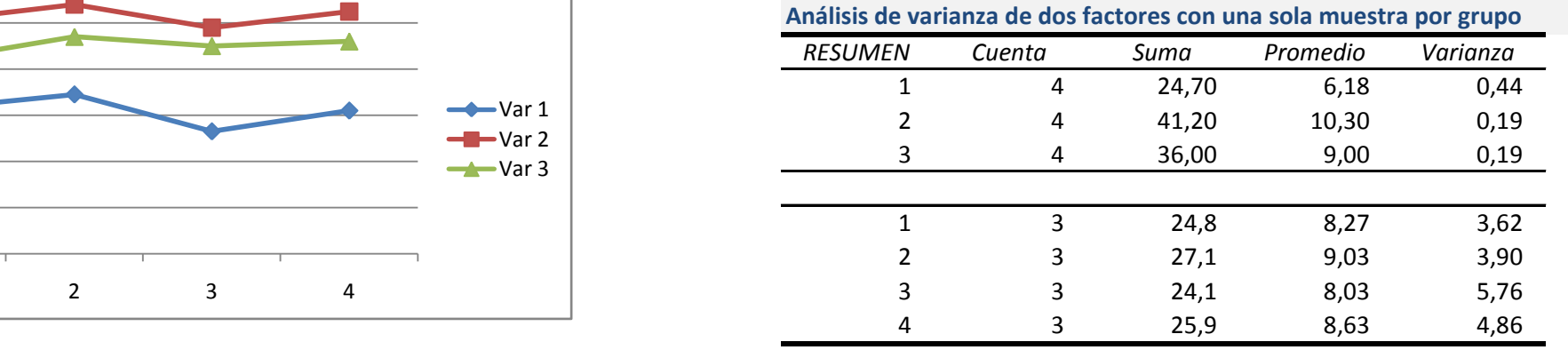

## **ANÁLISIS DE VARIANZA**

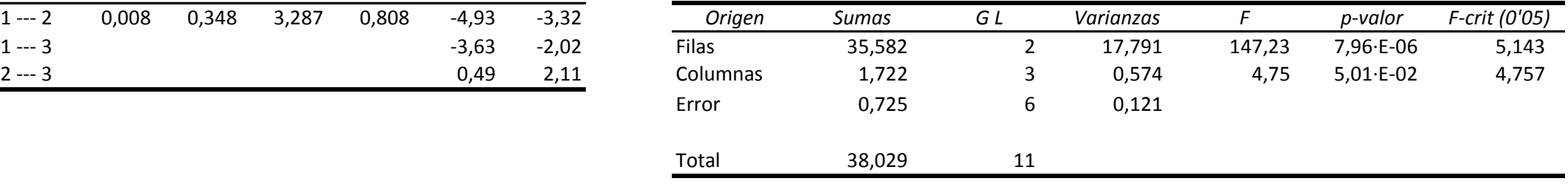

Nos interesa saber si la variable «producción» tiene la misma media en todos los niveles del factor «variedad». El *p-valor* por filas obtenido en el procedimiento ANOVA (7'96·10-6 ) indica que así es: no todas las medias son iguales. Queremos analizar las diferencias de las medias por pares de niveles. U tilizamos el método de **Bonferroni**: tenemos que hacer tres comparaciones, al nivel de significación conjunto de α = 0'05 tomamos para cada comparación α = 0'05/3. Los extremos de los intervalos de confianza para las diferencias de las medias aparecen en la tabla como I \_ e I<sub>+</sub> (E es la semilongitud de los intervalos). Ningún intervalo contiene el número 0, por tanto las medias son significativamente diferentes en los tres casos.